Приложение № 4 к Положению об основной образовательной программе высшего образования

#### Министерство науки и высшего образования Российской Федерации ФГБОУ ВО «Тверской государственный университет»

Утверждаю: Руководитель ООП \_\_\_\_\_\_\_\_\_\_\_\_Цветков В.П.  $\ll$   $\gg$  20 г.

Рабочая программа дисциплины (с аннотацией)

Численные методы в математическом моделировании

Направление подготовки

02.03.01 Математика и компьютерные науки

Направленность (профиль)

Математическое и компьютерное моделирование

Для студентов 4 курса, очная

Составитель: к.ф.-м.н., доцент Лебедев Д.Ю.

Тверь, 2019

#### **I. Аннотация**

#### **1. Цель и задачи дисциплины**

Целью освоения дисциплины является: ознакомление студентов с основным аппаратом численных методов и выработке у них знаний и навыков применения численных методов при решении задач прикладной математики.

Задачами освоения дисциплины являются: изучение понятийного аппарата дисциплины, освоение методов приближенного решения математических задач, сводящихся к выполнению конечного числа элементарных операций над числами.

#### **2. Место дисциплины в структуре ООП**

Дисциплина входит в базовую часть ООП направления подготовки «Математика и компьютерные науки».

Для успешного освоения дисциплины необходимы знания и умения, приобретенные в результате обучения дисциплинам: дискретная математика и математическая логика, основы программирования, структуры и алгоритмы компьютерной обработки данных, теория баз данных, машинное обучение.

Список дисциплин, для успешного освоения которых необходимы знания и умения, сформированные данной дисциплиной: все виды производственной практики, подготовка к сдаче и сдача государственного экзамена, подготовка к защите и защита выпускной квалификационной работы.

**3. Объем дисциплины:** 7 зачетных единиц, 288 академических часа, **в том числе:**

**контактная аудиторная работа:** лекции 50 часов, практические занятия 50 часов.

**самостоятельная работа:** 161 час, в том числе контроль 27 часов.

**4. Планируемые результаты обучения по дисциплине, соотнесенные** с планируемыми результатами освоения образовательной программы

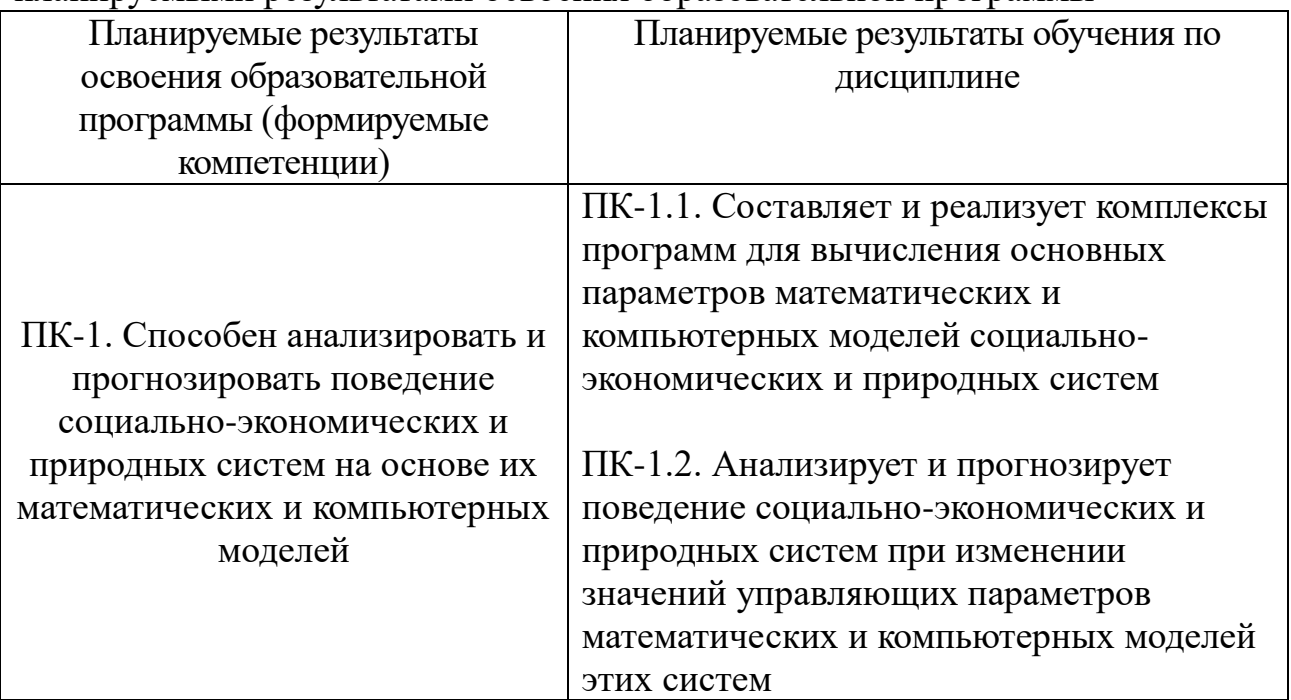

#### **5***.* **Форма промежуточной аттестации и семестр прохождения**

Итоговой формой аттестации в 7 семестре является зачет, в 8 семестре экзамен.

**6. Язык преподавания** русский**.**

**II. Содержание дисциплины, структурированное по темам (разделам) с указанием отведенного на них количества академических часов и видов учебных занятий**

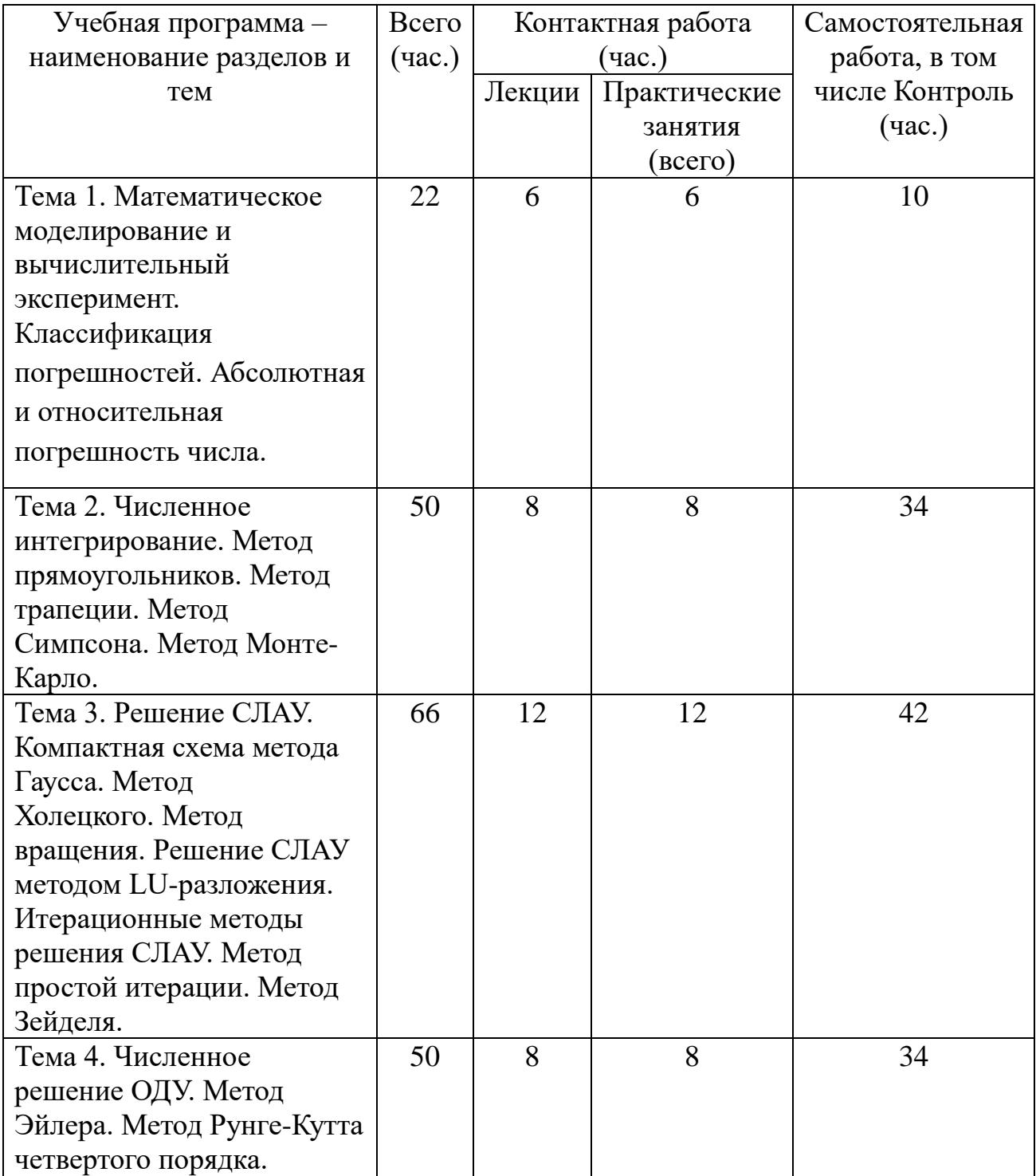

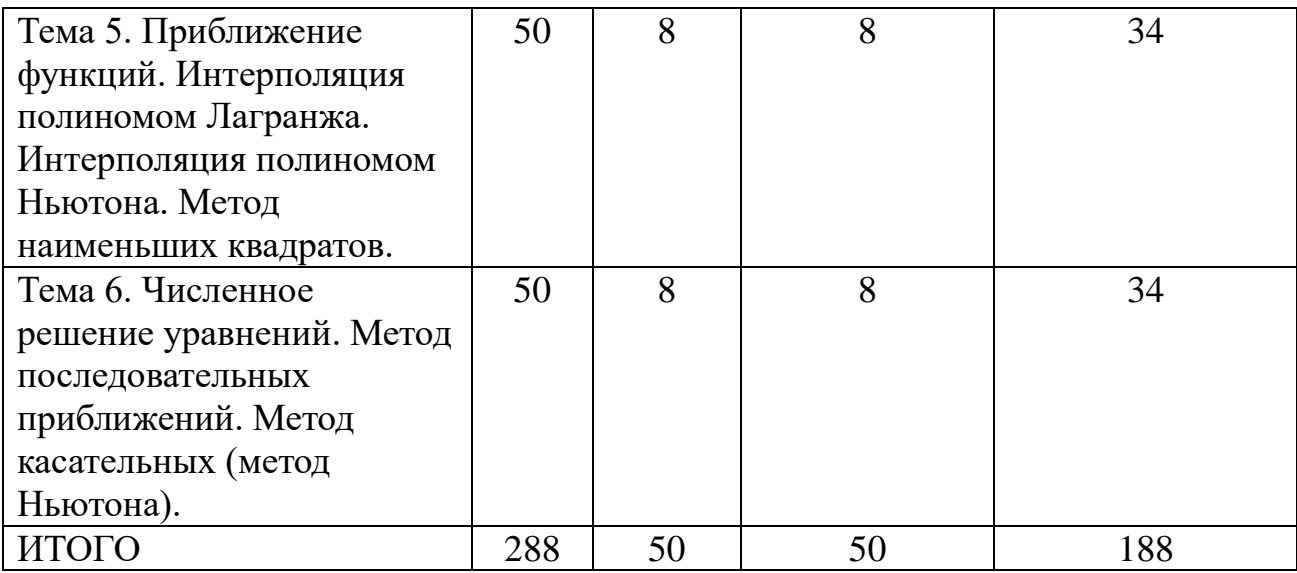

# **III. Образовательные технологии**

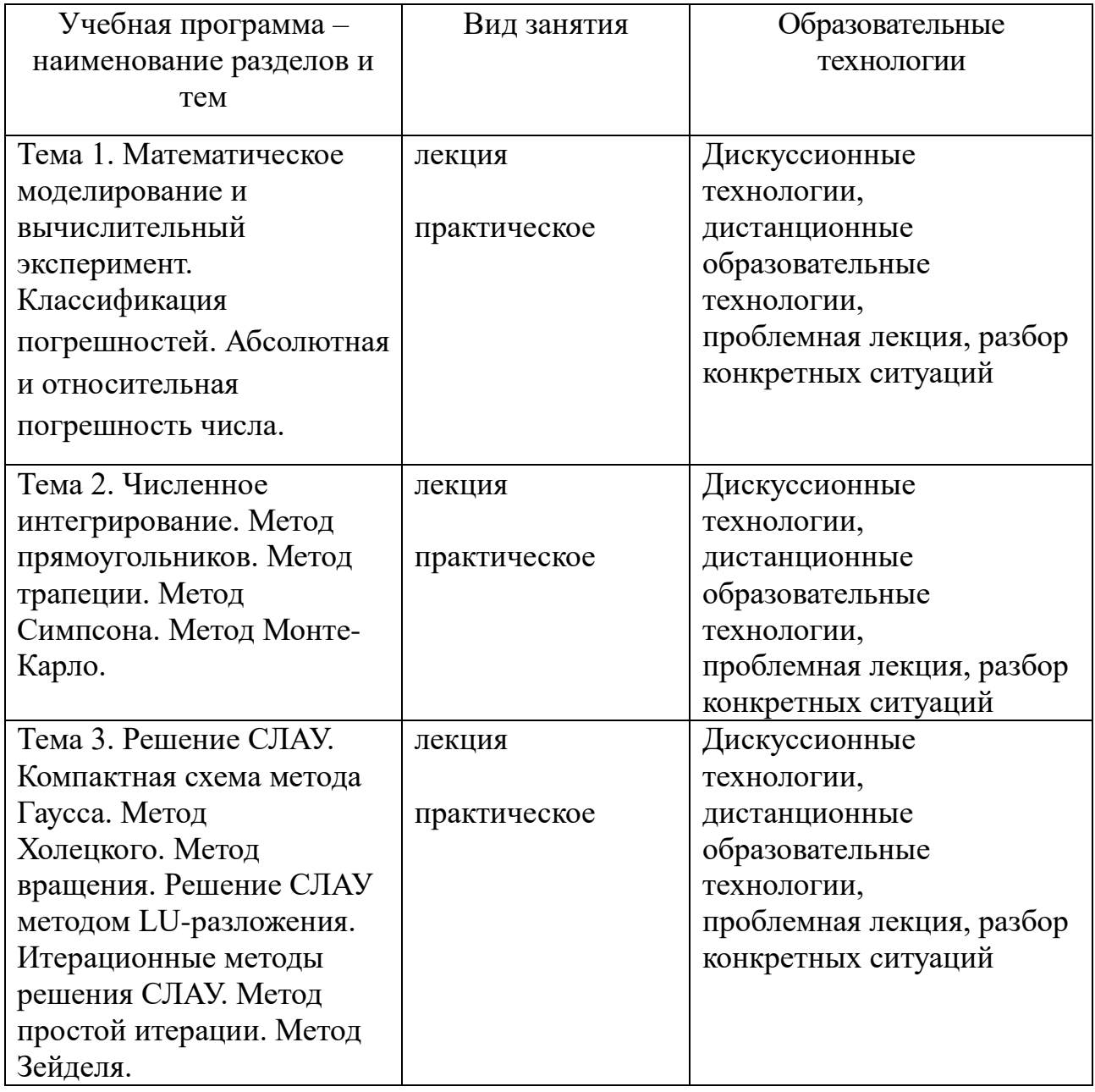

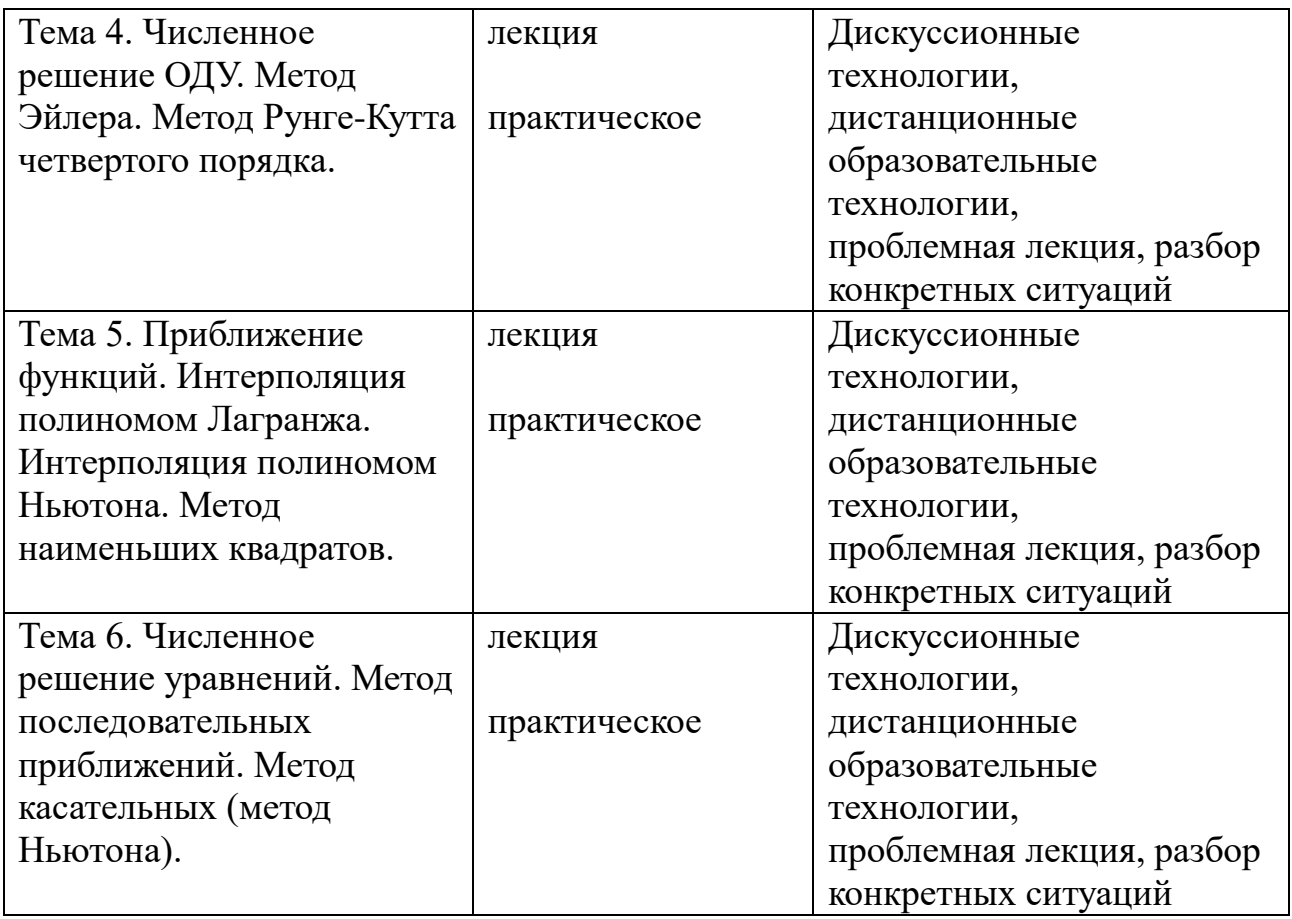

# **IV. Оценочные материалы для проведения текущей и промежуточной аттестации**

*Оценочные материалы для проведения текущей аттестации*

Задания для практических (семинарских) занятий

**Тема 1.** 

**Задание 1 (ПК-1.1, ПК-1.2):** Определить абсолютную и предельную абсолютную погрешности числа а=0,83, взятого в качестве приближенного значения числа х=5/6

# **Тема 2.**

**Задание 1 (ПК-1.1, ПК-1.2):** Реализовать схемы интегрирования по формулам прямоугольников, трапеций и Симпсона для заданных функций с использованием языка программирования R. Определить относительную погрешность вычислений.

# **Тема 3.**

**Задание 1 (ПК-1.1, ПК-1.2):** Реализовать программу на языке R, позволяющую получить LU-разложение матрицы и решить с его помощью СЛАУ.

**Задание 2 (ПК-1.1, ПК-1.2):** Составить и реализовать на языке R схемы алгоритмов решения СЛАУ методами простой итерации, Зейделя.

#### **Тема 4.**

**Задание 1 (ПК-1.1, ПК-1.2):** Реализовать программу на языке R, позволяющую найти решение ОДУ первого порядка с помощью заданного метода.

#### **Тема 5.**

**Задание 1 (ПК-1.1, ПК-1.2):** Реализовать алгоритм нахождения коэффициентов модели простой линейной регрессии по МНК на языке R. Коэффициенты модели необходимо рассчитать для зависимостей x от y по данным, представленным в таблице.

**Задание** 2 **(ПК-1.1, ПК-1.2):** Построить интерполяционный полином в форме Лагранжа и Ньютона, проходящий через точки, заданные таблицей.

# **Тема 6.**

**Задание 1 (ПК-1.1, ПК-1.2):** Реализовать программу на языке R, позволяющую найти решение уравнения методом Ньютона на заданном отрезке с точность 0,001.

*Оценочные материалы для проведения промежуточной аттестации* Проверяемые индикаторы достижения компетенций: ПК-1.1, ПК-1.2. Примеры заданий:

**Задача 1.** Каким образом выбирается шаг интегрирования при применении метода Рунге-Кутта четвертого порядка?

**Задача 2.** Какие существуют методы, позволяющие уменьшить ошибку при вычислении методом Рунге-Кутта четвертого порядка?

# **V. Учебно-методическое и информационное обеспечение дисциплины**

# **1) Рекомендуемая литература**

- а) Основная литература:
- 1. Костомаров, Д.П.; Фаворский, А.П. Вводные лекции по численным методам. 2004. 184 с. Режим доступа:

https://ftp.vtyulb.ru/Костомаров.%20Вводные%20лекции%20по%20ЧМ.pdf

2. Численные методы. Достоверное и точное численное решение дифференц.и алгебр.уравнений в CAE-системах САПР: Уч.пос. / Маничев В.Б., Глазкова В.В., Кузьмина И.А. - М.: НИЦ ИНФРА-М, 2016. - 152 с. – [Электронный ресурс]. – Режим доступа: <http://znanium.com/go.php?id=423817>

3. Численные методы и программирование: учебное пособие / В.Д. Колдаев; Под ред. Л.Г. Гагариной. - М.: ИД ФОРУМ: НИЦ Инфра-М, 2013. - 336 с. – [Электронный ресурс]. – Режим доступа[:](http://znanium.com/go.php?id=370603)

<http://znanium.com/go.php?id=370603>

б) Дополнительная литература:

1. Киреев В.И. Численные методы в примерах и задачах. [Электронный

ресурс] / В.И. Киреев, А.В. Пантелеев. — СПб.: Лань, 2015. — 448 с. —

Режим доступа: [http://e.lanbook.com/books/element.php?pl1\\_id=65043](http://e.lanbook.com/books/element.php?pl1_id=65043)

# **2) Программное обеспечение**

# **а) Лицензионное программное обеспечение**

- Microsoft Windows 10 Enterprise Акт приема-передачи № 369 от 21 июля 2017;
- MS Office 365 pro plus Акт приема-передачи  $\mathcal{N}_2$  369 от 21 июля 2017
- Kaspersky Endpoint Security 10 для Windows Акт на передачу прав №2129 от 25 октября 2016 г

**б) Свободно распространяемое программное обеспечение**

- $\bullet$  R
- RStudio
- Google Chrome
- WinDjView

# **3) Современные профессиональные базы данных и информационные справочные системы**

- 1. ЭБС «ZNANIUM.COM» [www.znanium.com](http://www.znanium.com/) ;
- 2. ЭБС «ЮРАИТ» [www.biblio-online.ru](http://www.biblio-online.ru/) ;
- 3. ЭБС «Университетская библиотека онлайн»<https://biblioclub.ru/> ;
- 4. ЭБС IPRbooks [http://www.iprbookshop.ru](http://www.iprbookshop.ru/) /;
- 5. ЭБС «Лань» [http://e.lanbook.com;](http://e.lanbook.com/)
- 6. ЭБС BOOk.ru<https://www.book.ru/>
- 7. ЭБС ТвГУ<http://megapro.tversu.ru/megapro/Web>
- 8. Научная электронная библиотека eLIBRARY.RU (подписка на журналы) [https://elibrary.ru/projects/subscription/rus\\_titles\\_open.asp?](https://elibrary.ru/projects/subscription/rus_titles_open.asp) ;
- 9. Репозитарий ТвГУ [http://eprints.tversu.ru](http://eprints.tversu.ru/)

#### **4) Перечень ресурсов информационно-телекоммуникационной сети «Интернет», необходимых для освоения дисциплины:**

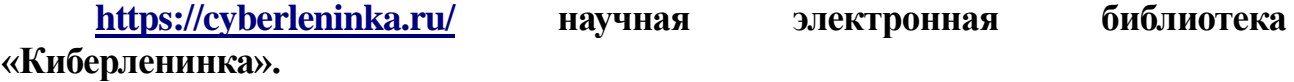

#### **VI. Методические материалы для обучающихся по освоению дисциплины**

#### *Методические рекомендации по организации самостоятельной работы студентов*

Методические рекомендации по организации самостоятельной работы по дисциплине «Численные методы в математическом моделировании» см. в личном кабинете электронной образовательной среды (LMS).

Требования к рейтинг-контролю для студентов очной формы обучения.

Баллы за текущую работу студентов распределяются между двумя модулями (периодами обучения) следующим образом:

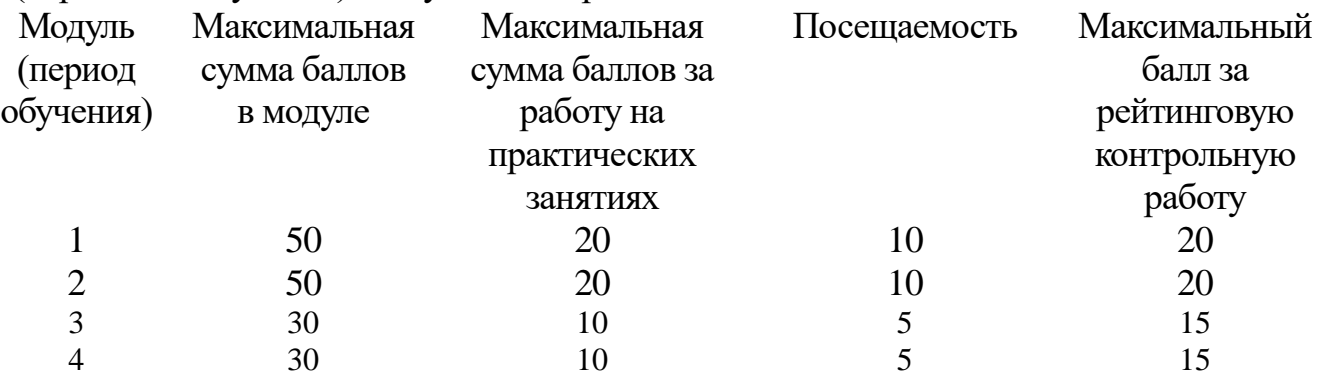

Правила формирования рейтинговой оценки и шкалу пересчета рейтинговых баллов в оценку на экзамене см. в «Положении о рейтинговой системе обучения в ТвГУ»:

**[https://www.tversu.ru/sveden/files/Pologhenie\\_o\\_reytingovoy\\_sisteme\\_obuchen](https://www.tversu.ru/sveden/files/Pologhenie_o_reytingovoy_sisteme_obucheniya(1).pdf) [iya\(1\).pdf](https://www.tversu.ru/sveden/files/Pologhenie_o_reytingovoy_sisteme_obucheniya(1).pdf)**

#### **VII. Материально-техническое обеспечение**

**Учебный процесс по данной дисциплине проводится в аудиториях, оснащенных мультимедийными средствами обучения. Для организации самостоятельной работы студентов необходимо наличие персональных компьютеров с доступом в Интернет.**

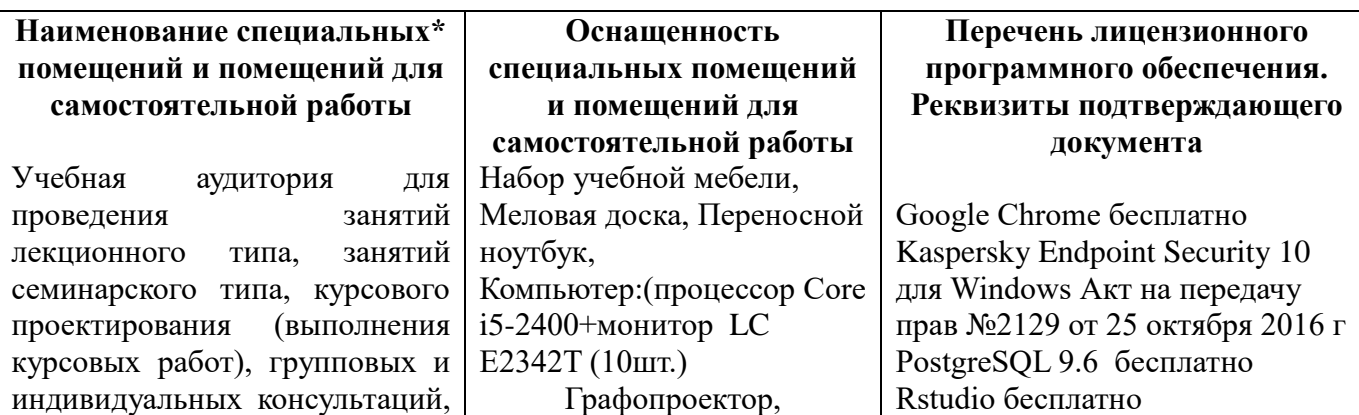

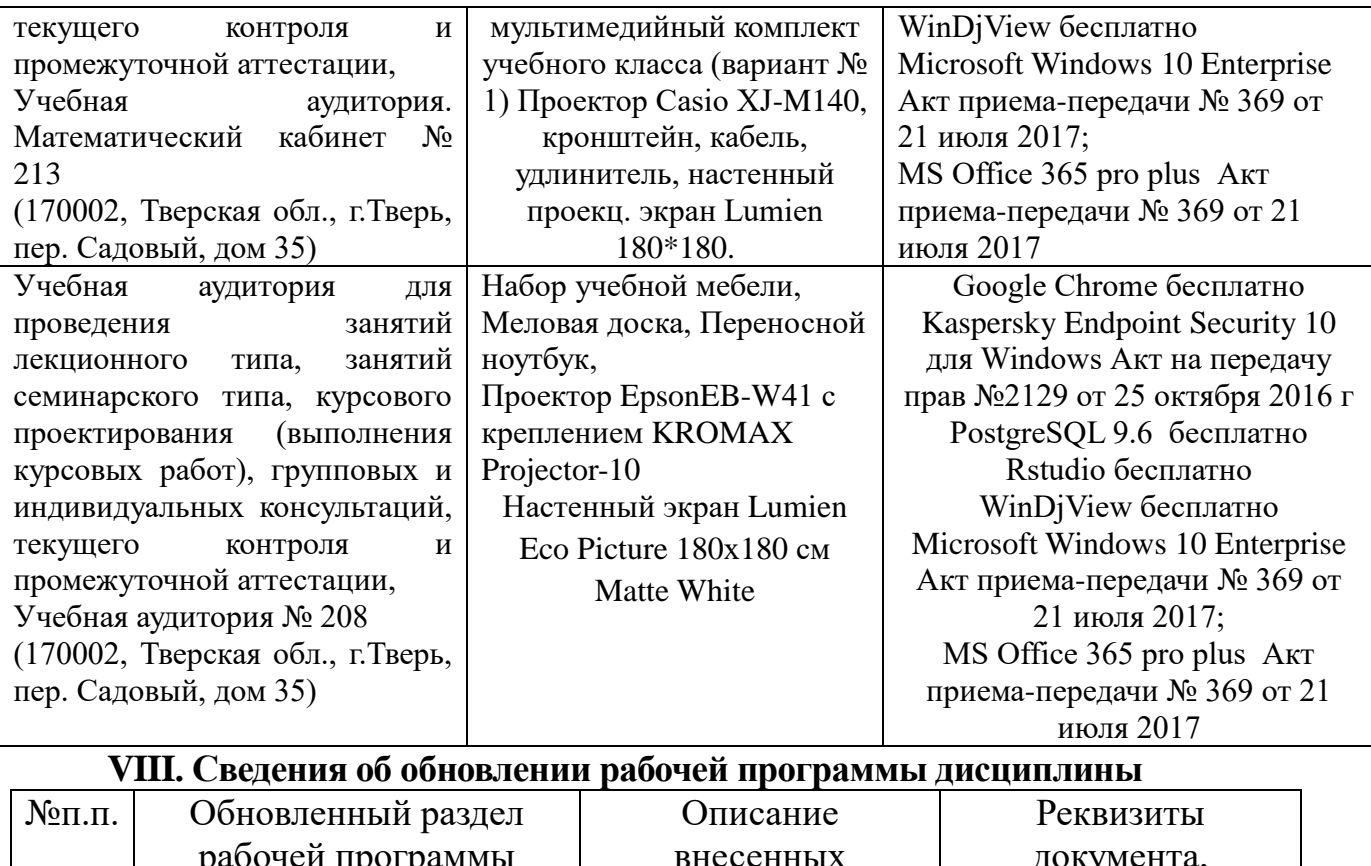

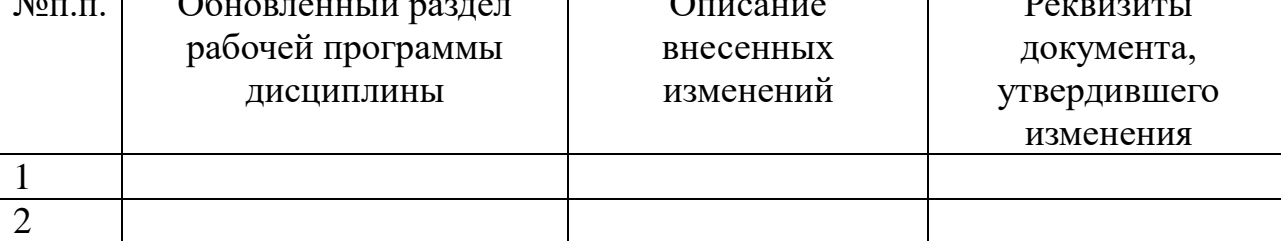